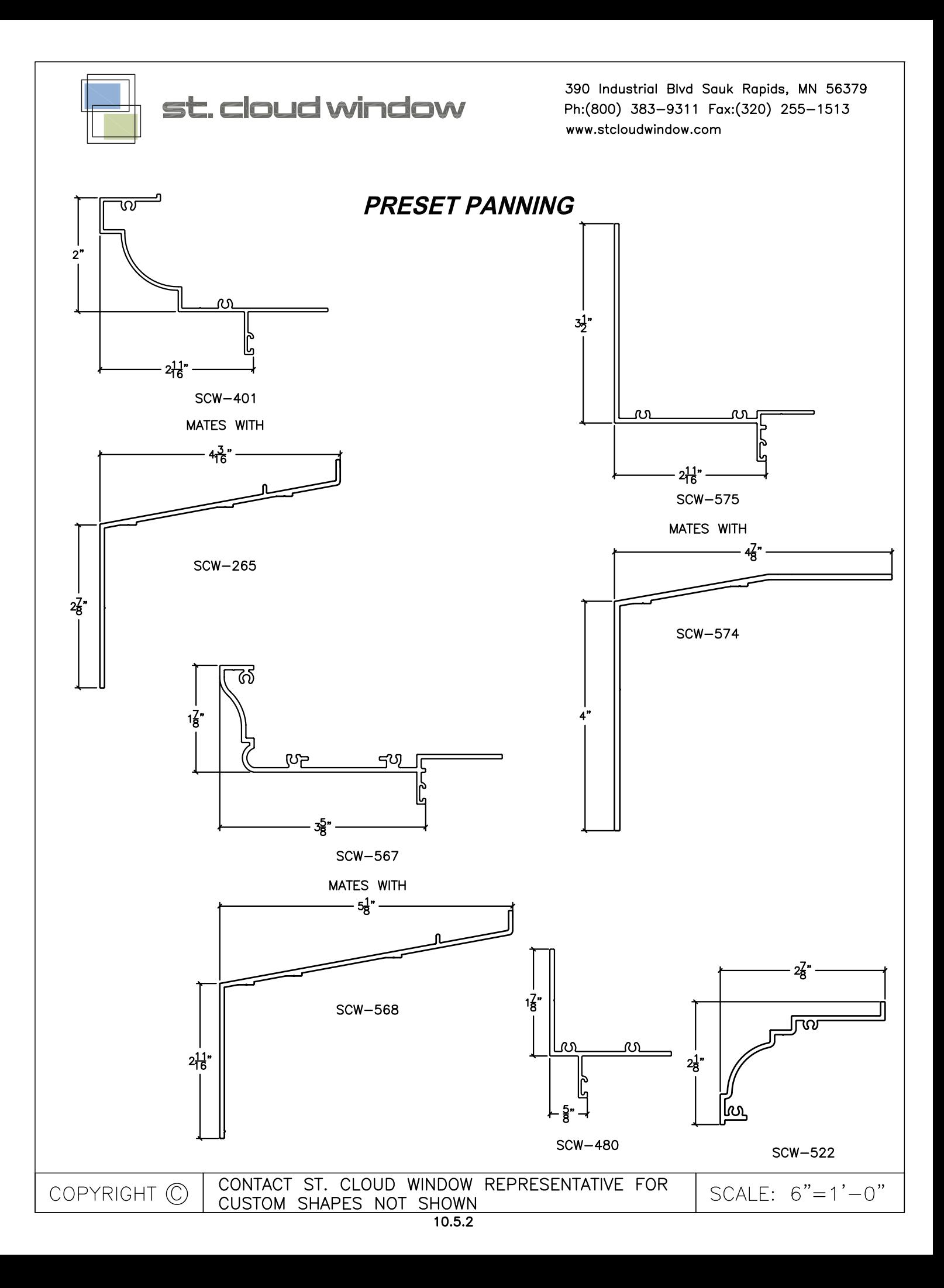

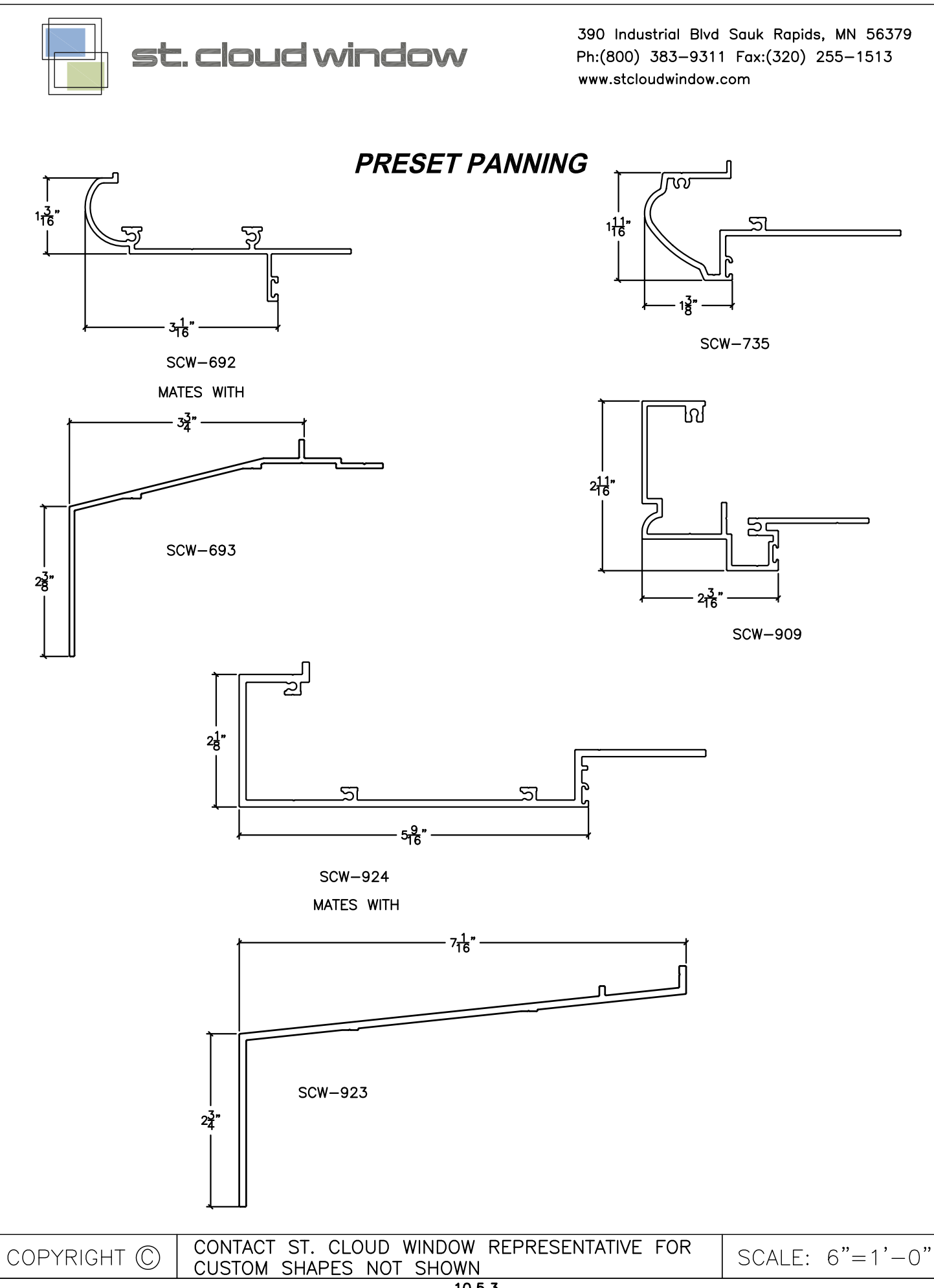

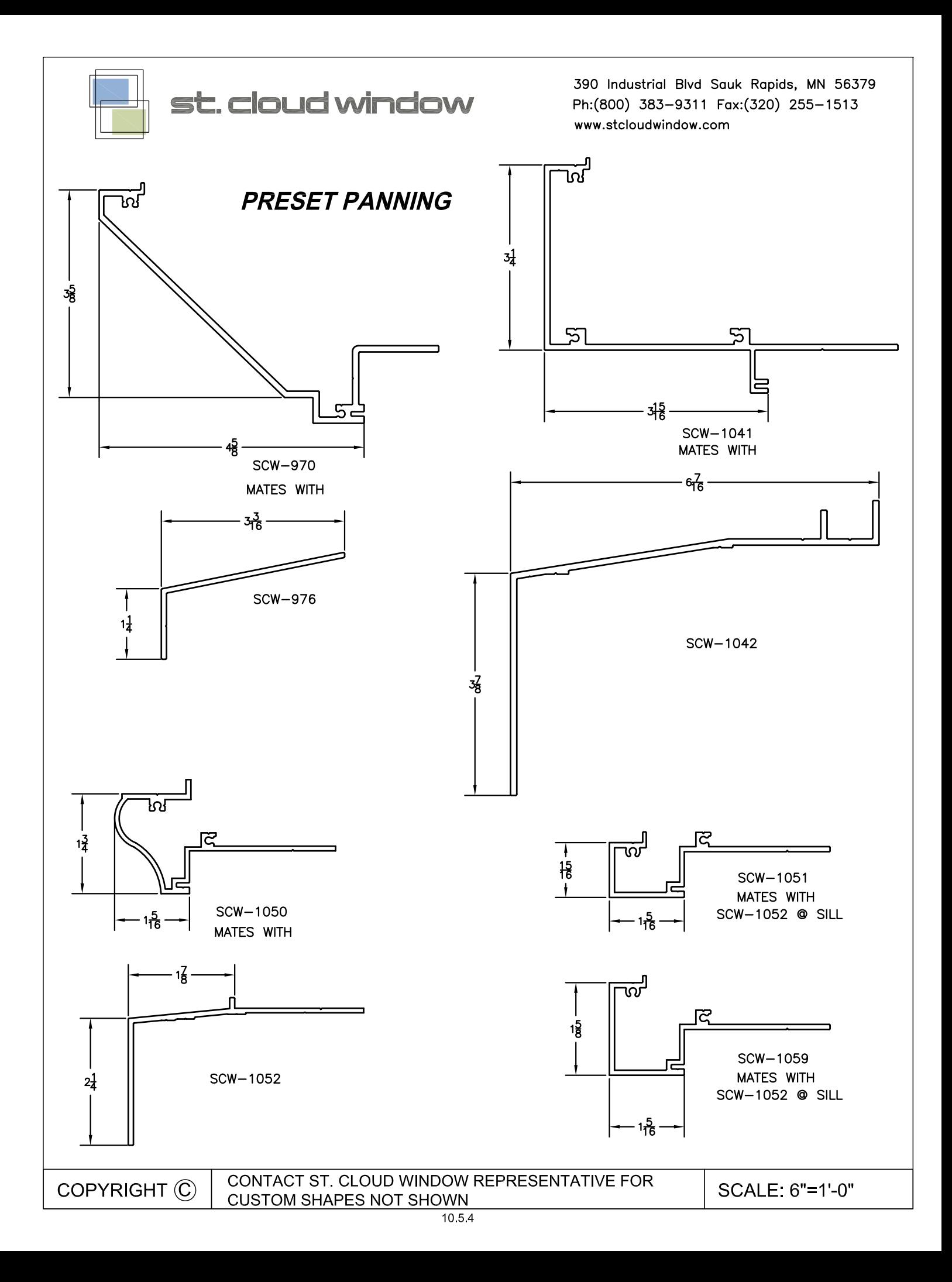

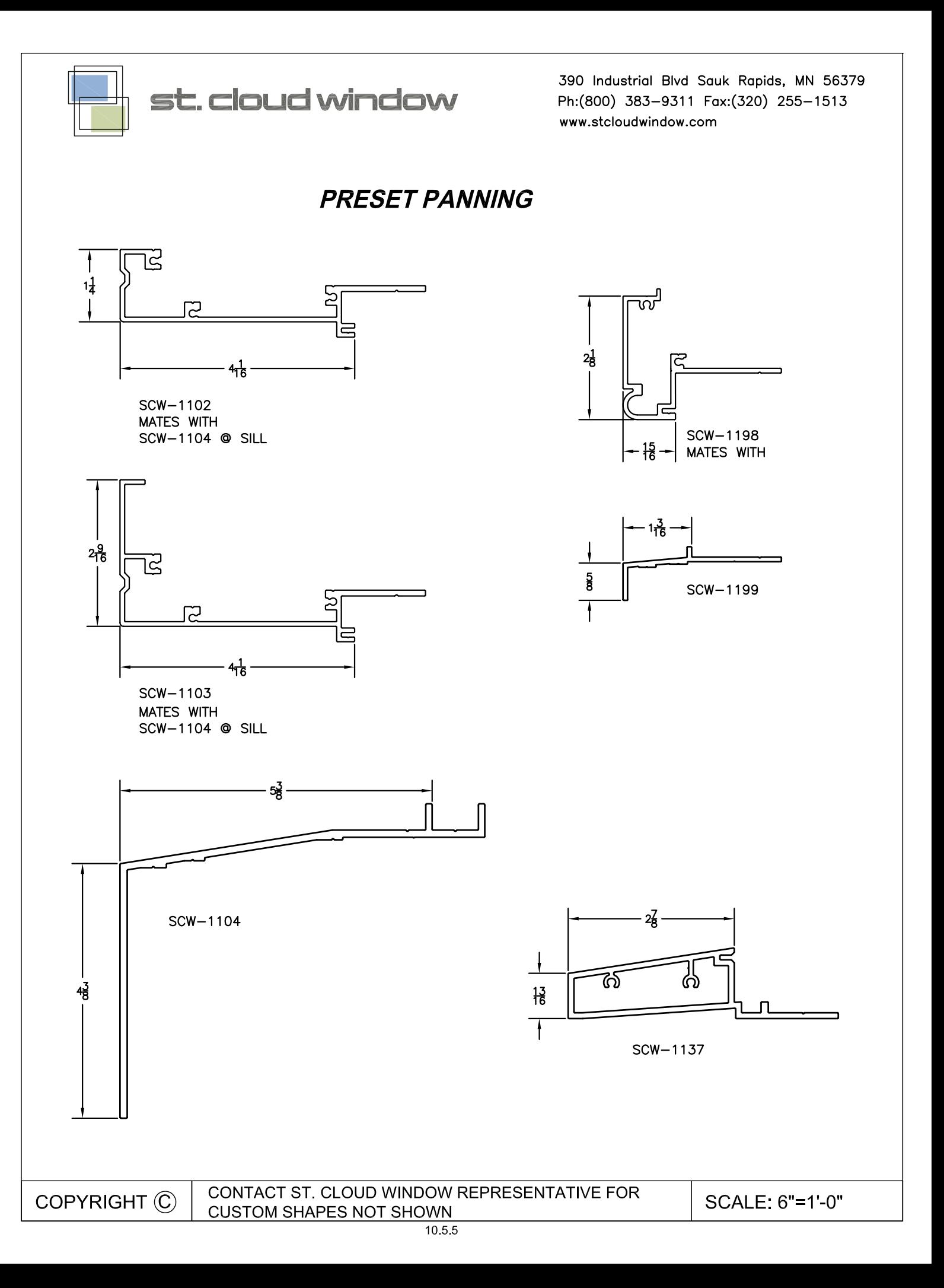

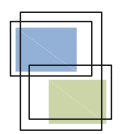

st. cloud window

390 Industrial Blvd Sauk Rapids, MN 56379 Ph:(800) 383-9311 Fax:(320) 255-1513 www.stcloudwindow.com

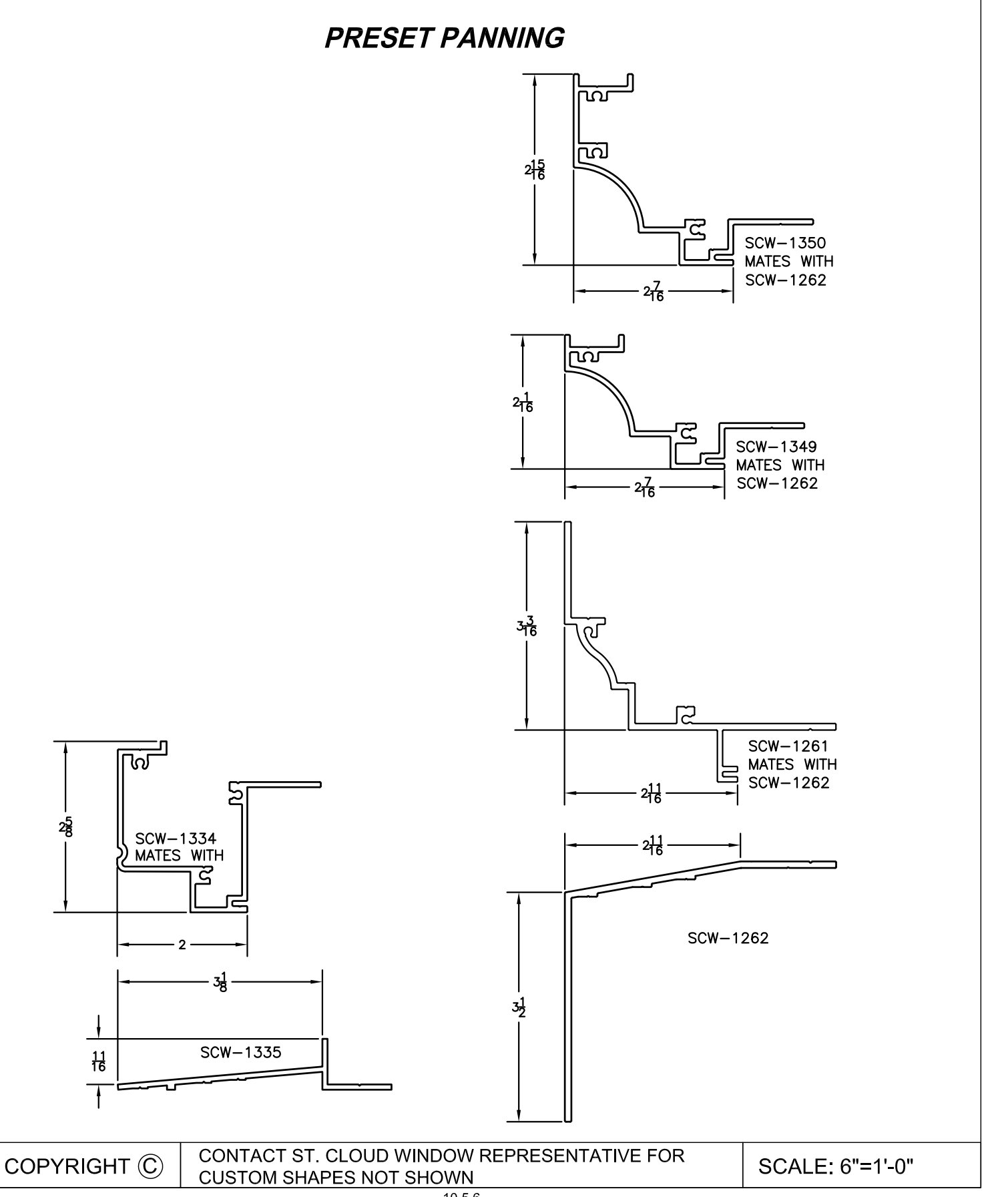